# - General Linux 2-Configure and manage inetd, xinetd, and related services (Linux Professional Institute Certification)

Copyright (c) 2003 Angus Lees. Permission is granted to make and distribute verbatim copies or modified versions of this document provided that this copyright notice and this permission notice are preserved on all copies under the terms of the GNU General Public License as published by the Free Software Foundation—either version 2 of the License or (at your option) any later version.

\$Id: ql2.113.1.slides.tex, v 1.1 2003/10/25 04:33:06 anguslees Exp \$

# **Configure and manage inetd, xinetd, and related services**

### **Objective**

Candidates should be able to configure which services are available through inetd, use tcpwrappers to allow or deny services on <sup>a</sup> host-by-host basis, manually start, stop, and restart internet services, configure basic network services including **telnet** and **ftp**. Set <sup>a</sup> service to run as another user instead of the default in inetd.conf.

## **Configure and manage inetd, xinetd, and related services**

#### **Key files, terms and utilities**

/etc/inetd.conf

/etc/hosts.allow

/etc/hosts.deny

/etc/services

/etc/xinetd.conf

/etc/xinetd.log

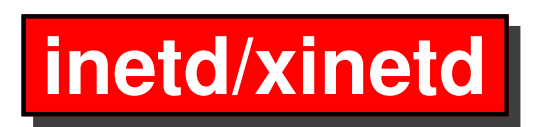

The internet "super-server"

A daemon which listens on many ports and fires off the appropriate command to handle incoming requests

Controlled through /etc/inetd.conf

**xinetd** is an enhanced replacement

#### **inetd.conf**

Fields are:

*service name sock type proto flags user server path args*

```
# UW-IMAP server
imap2 stream tcp nowait root /usr/sbin/tcpd /usr/sbin/imapd
imap3 stream tcp nowait root /usr/sbin/tcpd /usr/sbin/imapd
imaps stream tcp nowait root /usr/sbin/tcpd /usr/sbin/imapd
# Exim mail server
smtp stream tcp nowait mail /usr/sbin/exim exim -bs
```
#### **inetd.conf – Internal services**

#### Built-in services (often disabled)

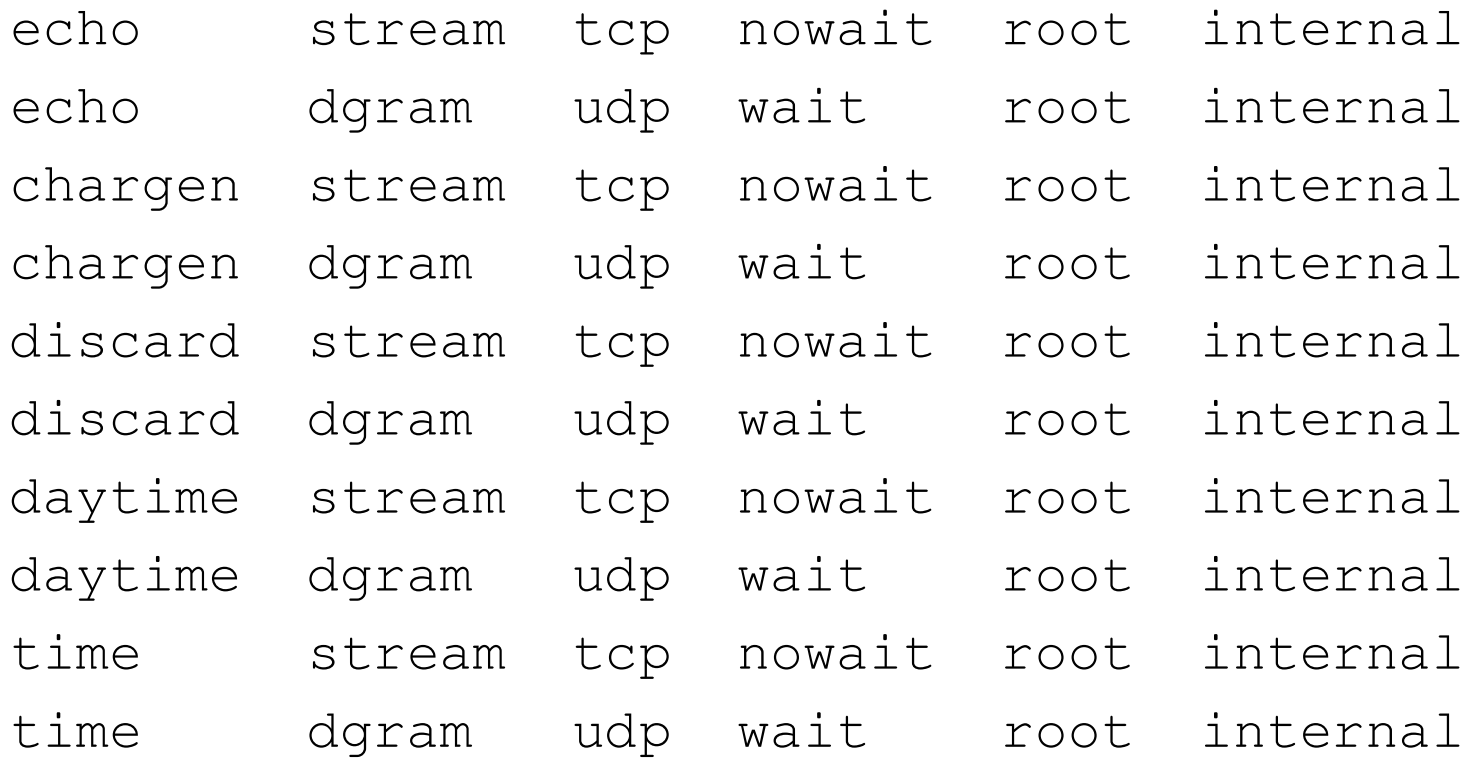

# **hosts.allow / hosts.deny**

"TCP Wrappers" aka **tcpd**

Manpage is hosts\_access(5)

- # /etc/hosts.allow
- sshd: ALL
- imapd: 10.0.6.19
- ALL: 10.0.128.96/255.255.255.224
- # /etc/hosts.deny
- #ALL: PARANOID
- ALL: ALL

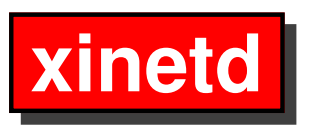

Same idea-ludicrous number of options

service smtp

 $\left\{ \right.$ 

 $\}$ 

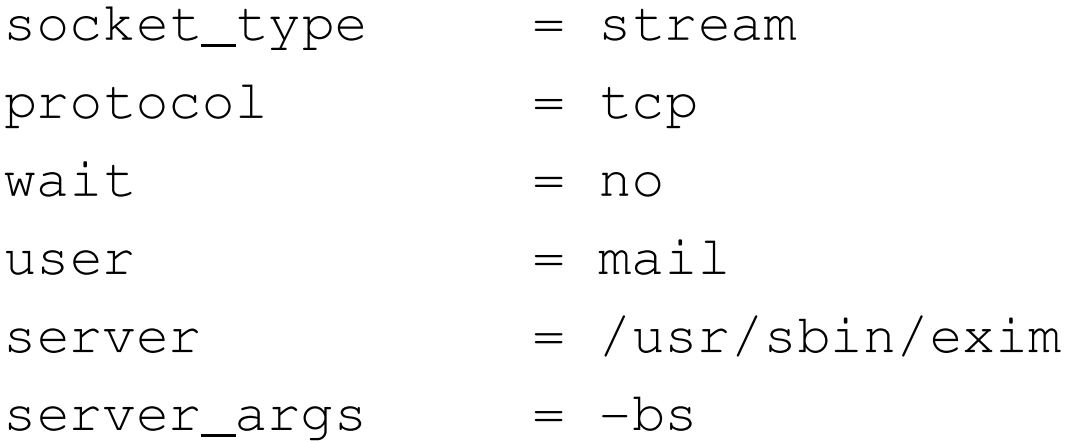